# **odysseus**

**...**

**Mar 23, 2021**

# **API REFERENCE:**

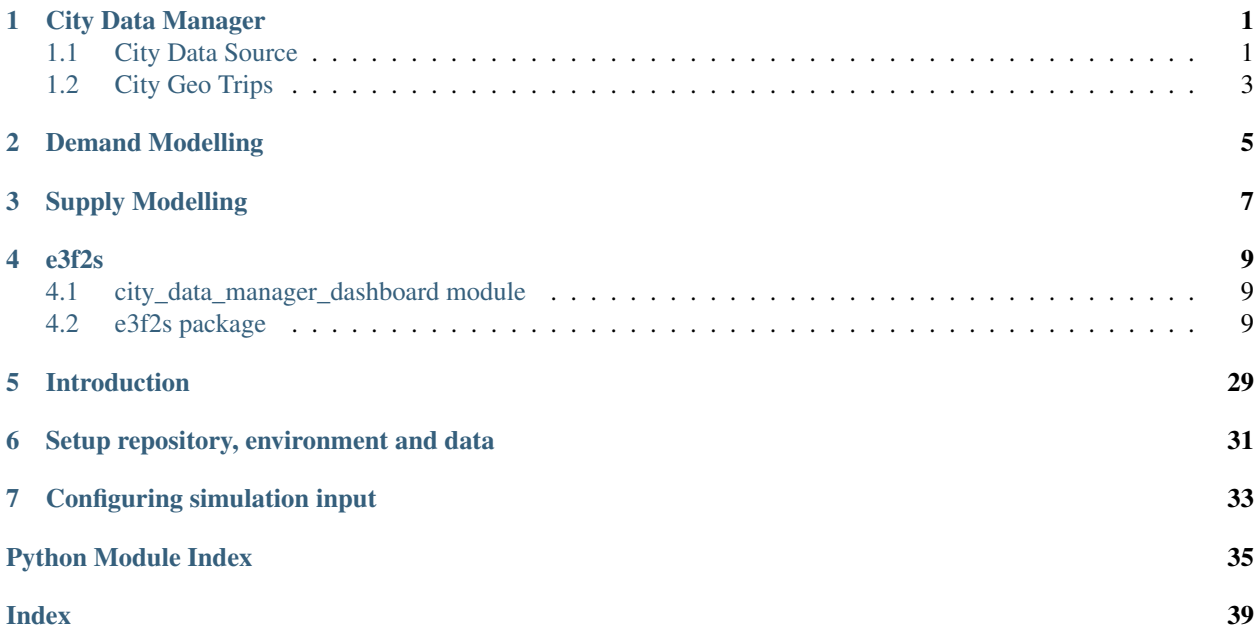

# **ONE**

# **CITY DATA MANAGER**

# <span id="page-4-3"></span><span id="page-4-1"></span><span id="page-4-0"></span>**1.1 City Data Source**

# **1.1.1 Geo Data Source**

# <span id="page-4-2"></span>**1.1.2 Trips Data Gatherer**

#### **class DataGatherer**(*output\_path*, *structured\_dataset\_name*)

Class for automatically downloading data relating to the New York Citi bike sharing operator from a remote database.

#### **Parameters**

- **output\_path**  $(str)$  path in which to store the file
- **structured\_dataset\_name** –

# **bulk\_download**(*standardize=False*)

download all the datasets available at official citi bike website :param standardize: :type standardize: bool, optional :return:

# **download\_data**(*year*, *month*)

Download data for a specific month and year.

#### Parameters

• **year** (int) – year expressed as a four-digit number (e.g. 1999)

• **month** (int) – month expressed as a number (e.g. for November the method expects to receive 11)

Returns nothing

#### **structured\_dataset\_name**

get from official website the lists of all downloadable csvs dataset\_names[yyyymm] = dataset\_name\_to\_attach\_to\_root\_url

# <span id="page-5-0"></span>**1.1.3 Trips Data Source**

All the classes of this module are implementations of the abstract class TripsDataSource that we report below.

# **TripsDataSource class**

#### **class TripsDataSource**(*city\_name*, *data\_source\_id*, *vehicles\_type\_id*)

TripsDataSource is an abstract class that contains the information needed to describe a trip. This class is implemented by the other classes of this module. The constructor method takes as parameters:

#### **Parameters**

- **city\_name** (str) City name. The name also serves to determine the timezone to which the city belongs
- **data** source  $id(str)$  Data source from which the information is taken. This allows us to have multiple data sources associated with the same city (for example from different operators)
- **vehicles\_type\_id** (str) Type of service represented by the data source (e.g. car sharing or e-scooter)

#### **load\_norm**(*year*, *month*)

Load a previously created normalized file from memory. It requests month and year as parameters, and checks if the file for that period exists in memory (looking for it with the same format as *save\_norm* in the city folder). If it exists, it returns a pandas.DataFrame containing the data read, otherwise it returns an empty DataFrame

#### Parameters

- **year** (int) year expressed as a four-digit number (e.g. 1999)
- **month** (int) month expressed as a number (e.g. for November the method expects to receive 11)
- Returns If the file exists, it returns a pandas.DataFrame containing the data read, otherwise it returns an empty DataFrame

# **load\_raw**()

Method for loading the data to be preprocessed. Since the data format differs in the various datasets, the method is left abstract. Each city has its own implementation. All implementations will read the data through the pandas readcsv method

#### Returns nothing

#### **normalise**()

This method is used to standardize the data format. Again the implementation is highly dependent on the data source and almost all modules override the method.

Returns A normalized pandas.DataFrame

#### **save\_norm**()

It stores normalized data both in a csv file and in a pickle file. The files produced are of the format *<year>\_<month number>.csv* (or .pickle). For example *2017\_11.csv*.

#### Returns nothing

The City Data Source module is divided into three submodules that deal with adapting the data format. Data from different sources have different formats: for example, geographic positions can be indicated as GPS coordinates or the city can be divided into a grid and the cell in which you are located can be indicated. Geo Data Source takes care of standardizing geographic information.

# <span id="page-6-0"></span>**1.2 City Geo Trips**

# **1.2.1 CityGeoTrips class**

The City Data Manager module takes care of data preprocessing. The simulator supports heterogeneous data sources thanks to this module which, starting from a generic input data format, transforms them following the same format adopted by the other simulator modules. The module is divided into two submodules, City Geo Trips and City Data Source.

**TWO**

# <span id="page-8-0"></span>**DEMAND MODELLING**

**THREE**

# <span id="page-10-0"></span>**SUPPLY MODELLING**

# **FOUR**

# **E3F2S**

# <span id="page-12-1"></span><span id="page-12-0"></span>**4.1 city\_data\_manager\_dashboard module**

# <span id="page-12-2"></span>**4.2 e3f2s package**

# **4.2.1 Subpackages**

**e3f2s.city\_data\_manager package**

# **Subpackages**

**e3f2s.city\_data\_manager.city\_data\_source package**

**Subpackages**

**e3f2s.city\_data\_manager.city\_data\_source.geo\_data\_source package**

# **Submodules**

<span id="page-12-3"></span>**e3f2s.city\_data\_manager.city\_data\_source.geo\_data\_source.austin\_census\_tracts module e3f2s.city\_data\_manager.city\_data\_source.geo\_data\_source.calgary\_hexagonal\_grid module** e3f2s.city data manager.city data source.geo data source.chicago census tracts module **e3f2s.city\_data\_manager.city\_data\_source.geo\_data\_source.chicago\_community\_areas module e3f2s.city\_data\_manager.city\_data\_source.geo\_data\_source.geo\_data\_source module e3f2s.city\_data\_manager.city\_data\_source.geo\_data\_source.minneapolis\_centerlines module** e3f2s.city data manager.city data source.geo data source.minneapolis trails bikes module **e3f2s.city\_data\_manager.city\_data\_source.geo\_data\_source.norfolk\_census\_tracts module**

# <span id="page-13-2"></span>**Module contents**

# **e3f2s.city\_data\_manager.city\_data\_source.trips\_data\_source package**

# **Submodules**

### <span id="page-13-0"></span>**e3f2s.city\_data\_manager.city\_data\_source.trips\_data\_source.austin\_scooter\_trips module**

#### **class AustinScooterTrips**

Bases: [e3f2s.city\\_data\\_manager.city\\_data\\_source.trips\\_data\\_source.](#page-15-0) [trips\\_data\\_source.TripsDataSource](#page-15-0)

#### **load\_raw**()

Method for loading the data to be preprocessed. Since the data format differs in the various datasets, the method is left abstract. Each city has its own implementation. All implementations will read the data through the pandas readcsv method

#### Returns nothing

#### **normalise**(*year*, *month*)

This method is used to standardize the data format. Again the implementation is highly dependent on the data source and almost all modules override the method.

#### Returns A normalized pandas.DataFrame

### <span id="page-13-1"></span>**e3f2s.city\_data\_manager.city\_data\_source.trips\_data\_source.big\_data\_db\_trips module**

#### **class BigDataDBTrips**(*city\_name*)

Bases: [e3f2s.city\\_data\\_manager.city\\_data\\_source.trips\\_data\\_source.](#page-15-0) [trips\\_data\\_source.TripsDataSource](#page-15-0)

#### **load\_raw**()

Method for loading the data to be preprocessed. Since the data format differs in the various datasets, the method is left abstract. Each city has its own implementation. All implementations will read the data through the pandas readcsv method

#### Returns nothing

#### **normalise**(*year*, *month*)

This method is used to standardize the data format. Again the implementation is highly dependent on the data source and almost all modules override the method.

Returns A normalized pandas.DataFrame

#### **save\_norm**(*year*, *month*)

It stores normalized data both in a csv file and in a pickle file. The files produced are of the format *<year>\_<month number>.csv* (or .pickle). For example *2017\_11.csv*.

#### Returns nothing

# <span id="page-14-3"></span><span id="page-14-0"></span>**e3f2s.city\_data\_manager.city\_data\_source.trips\_data\_source.calgary\_scooter\_trips module**

#### **class CalgaryScooterTrips**

Bases: [e3f2s.city\\_data\\_manager.city\\_data\\_source.trips\\_data\\_source.](#page-15-0) [trips\\_data\\_source.TripsDataSource](#page-15-0)

#### **load\_raw**()

Method for loading the data to be preprocessed. Since the data format differs in the various datasets, the method is left abstract. Each city has its own implementation. All implementations will read the data through the pandas readcsv method

#### Returns nothing

#### **normalise**(*year*, *month*)

This method is used to standardize the data format. Again the implementation is highly dependent on the data source and almost all modules override the method.

Returns A normalized pandas.DataFrame

#### <span id="page-14-1"></span>**e3f2s.city\_data\_manager.city\_data\_source.trips\_data\_source.chicago\_scooter\_trips module**

#### **class ChicagoScooterTrips**

Bases: [e3f2s.city\\_data\\_manager.city\\_data\\_source.trips\\_data\\_source.](#page-15-0) [trips\\_data\\_source.TripsDataSource](#page-15-0)

#### **load\_raw**()

Method for loading the data to be preprocessed. Since the data format differs in the various datasets, the method is left abstract. Each city has its own implementation. All implementations will read the data through the pandas readcsv method

#### Returns nothing

#### **normalise**(*year*, *month*)

This method is used to standardize the data format. Again the implementation is highly dependent on the data source and almost all modules override the method.

Returns A normalized pandas.DataFrame

#### e3f2s.city data manager.city data source.trips data source.kansas city scooter trips module

### <span id="page-14-2"></span>e3f2s.city data manager.city data source.trips data source.louisville scooter trips module

#### **class LouisvilleScooterTrips**

Bases: [e3f2s.city\\_data\\_manager.city\\_data\\_source.trips\\_data\\_source.](#page-15-0) [trips\\_data\\_source.TripsDataSource](#page-15-0)

#### **load\_raw**()

Method for loading the data to be preprocessed. Since the data format differs in the various datasets, the method is left abstract. Each city has its own implementation. All implementations will read the data through the pandas readcsv method

#### Returns nothing

#### **normalise**(*year*, *month*)

This method is used to standardize the data format. Again the implementation is highly dependent on the data source and almost all modules override the method.

Returns A normalized pandas.DataFrame

# <span id="page-15-3"></span><span id="page-15-1"></span>**e3f2s.city\_data\_manager.city\_data\_source.trips\_data\_source.minneapolis\_scooter\_trips module**

#### **class MinneapolisScooterTrips**

Bases: [e3f2s.city\\_data\\_manager.city\\_data\\_source.trips\\_data\\_source.](#page-15-0) [trips\\_data\\_source.TripsDataSource](#page-15-0)

#### **load\_raw**(*year*, *month*)

Method for loading the data to be preprocessed. Since the data format differs in the various datasets, the method is left abstract. Each city has its own implementation. All implementations will read the data through the pandas readcsv method

#### Returns nothing

#### **normalise**(*year*, *month*)

This method is used to standardize the data format. Again the implementation is highly dependent on the data source and almost all modules override the method.

Returns A normalized pandas.DataFrame

# **e3f2s.city\_data\_manager.city\_data\_source.trips\_data\_source.new\_york\_city\_bikes\_trips module**

#### e3f2s.city data manager.city data source.trips data source.new york city taxi trips module

### **e3f2s.city\_data\_manager.city\_data\_source.trips\_data\_source.norfolk\_scooter\_trips module**

#### <span id="page-15-2"></span>**city\_data\_source.trips\_data\_source.trips\_data\_source module**

#### <span id="page-15-0"></span>**class TripsDataSource**(*city\_name*, *data\_source\_id*, *vehicles\_type\_id*)

Bases: object

TripsDataSource is an abstract class that contains the information needed to describe a trip. This class is implemented by the other classes of this module. The constructor method takes as parameters:

#### **Parameters**

- **city\_name** (str) City name. The name also serves to determine the timezone to which the city belongs
- **data** source  $id(str)$  Data source from which the information is taken. This allows us to have multiple data sources associated with the same city (for example from different operators)
- **vehicles\_type\_id**  $(str)$  Type of service represented by the data source (e.g. car sharing or e-scooter)

#### **load\_norm**(*year*, *month*)

Load a previously created normalized file from memory. It requests month and year as parameters, and checks if the file for that period exists in memory (looking for it with the same format as *save\_norm* in the city folder). If it exists, it returns a pandas.DataFrame containing the data read, otherwise it returns an empty DataFrame

#### Parameters

• **year** (int) – year expressed as a four-digit number (e.g. 1999)

- <span id="page-16-2"></span>• **month** (int) – month expressed as a number (e.g. for November the method expects to receive 11)
- Returns If the file exists, it returns a pandas.DataFrame containing the data read, otherwise it returns an empty DataFrame

### **load\_raw**()

Method for loading the data to be preprocessed. Since the data format differs in the various datasets, the method is left abstract. Each city has its own implementation. All implementations will read the data through the pandas readcsv method

Returns nothing

#### **normalise**()

This method is used to standardize the data format. Again the implementation is highly dependent on the data source and almost all modules override the method.

Returns A normalized pandas.DataFrame

### **save\_norm**()

It stores normalized data both in a csv file and in a pickle file. The files produced are of the format *<year>\_<month number>.csv* (or .pickle). For example *2017\_11.csv*.

Returns nothing

### <span id="page-16-1"></span>**Module contents**

# <span id="page-16-0"></span>**Module contents**

**e3f2s.city\_data\_manager.city\_geo\_trips package**

**Submodules**

**e3f2s.city\_data\_manager.city\_geo\_trips.austin\_geo\_trips module**

**e3f2s.city\_data\_manager.city\_geo\_trips.big\_data\_db\_geo\_trips module**

**e3f2s.city\_data\_manager.city\_geo\_trips.calgary\_geo\_trips module**

**e3f2s.city\_data\_manager.city\_geo\_trips.chicago\_geo\_trips module**

**e3f2s.city\_data\_manager.city\_geo\_trips.city\_geo\_trips module**

**e3f2s.city\_data\_manager.city\_geo\_trips.kansas\_city\_geo\_trips module**

**e3f2s.city\_data\_manager.city\_geo\_trips.louisville\_geo\_trips module**

**e3f2s.city\_data\_manager.city\_geo\_trips.minneapolis\_geo\_trips module**

# **e3f2s.city\_data\_manager.city\_geo\_trips.norfolk\_geo\_trips module**

<span id="page-17-8"></span><span id="page-17-7"></span><span id="page-17-6"></span><span id="page-17-5"></span><span id="page-17-4"></span><span id="page-17-3"></span><span id="page-17-2"></span><span id="page-17-1"></span><span id="page-17-0"></span>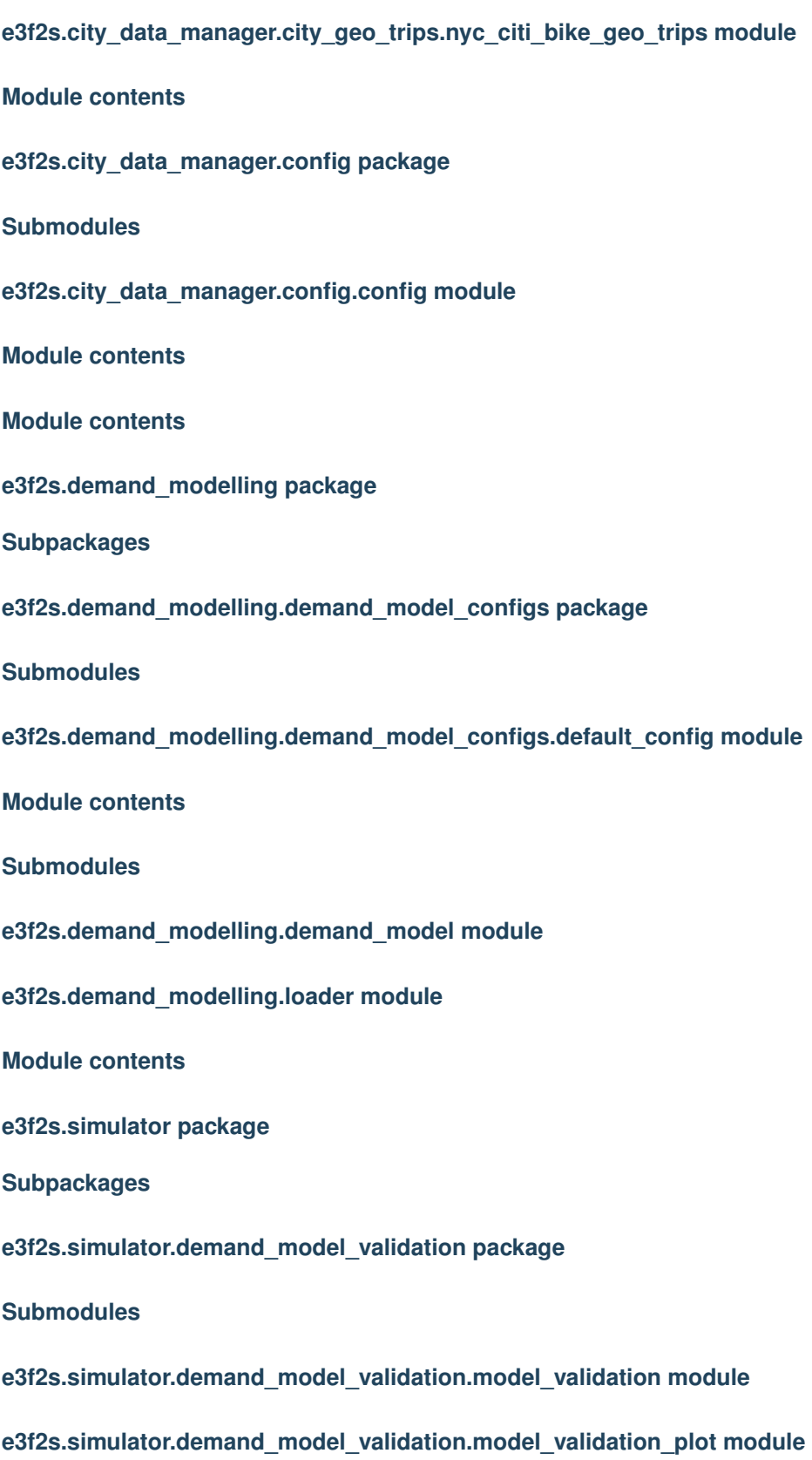

# <span id="page-18-3"></span>**e3f2s.simulator.demand\_model\_validation.model\_validation\_utils module**

**get\_day\_moments**(*sim\_reqs\_eventG*, *sim\_reqs\_traceB*) **get\_double\_grouped\_zones\_errs**(*sim\_reqs\_eventG*, *sim\_reqs\_traceB*, *group\_cols*) **get\_grouped\_reqs\_count**(*group\_col*, *sim\_reqs\_eventG*, *sim\_reqs\_traceB*) **get\_grouped\_zones\_errs**(*sim\_reqs\_eventG*, *sim\_reqs\_traceB*, *group\_col*) **get\_od\_err**(*grid*, *sim\_reqs\_eventG*, *sim\_reqs\_traceB*) **get\_od\_err\_daymoments**(*grid*, *sim\_reqs\_eventG*, *sim\_reqs\_traceB*) **get\_plot\_samples**(*ia\_threshold*, *sim\_reqs\_eventG*, *trace\_timeouts*) **get\_tot\_zones\_errs**(*sim\_reqs\_eventG*, *sim\_reqs\_traceB*)

# <span id="page-18-0"></span>**Module contents**

**e3f2s.simulator.multiple\_runs package**

### **Submodules**

**e3f2s.simulator.multiple\_runs.multiple\_runs module**

**e3f2s.simulator.multiple\_runs.spark\_multiple\_runs module**

<span id="page-18-1"></span>**Module contents**

**e3f2s.simulator.simulation package**

#### **Submodules**

**e3f2s.simulator.simulation.charging\_primitives module**

**e3f2s.simulator.simulation.charging\_strategies module**

**e3f2s.simulator.simulation.model\_driven\_simulator module**

**e3f2s.simulator.simulation.relocation\_primitives module**

**e3f2s.simulator.simulation.relocation\_strategies module**

**e3f2s.simulator.simulation.scooter\_relocation\_primitives module**

<span id="page-18-2"></span>**e3f2s.simulator.simulation.scooter\_relocation\_strategies module**

# <span id="page-19-4"></span>**e3f2s.simulator.simulation.sim\_metrics module**

```
class SimMetrics(metrics_dict)
    Bases: object
```
**update\_metrics**(*metrics*, *value*)

**e3f2s.simulator.simulation.simulator module**

**e3f2s.simulator.simulation.trace\_driven\_simulator module**

**e3f2s.simulator.simulation.vehicle\_relocation\_primitives module**

**e3f2s.simulator.simulation.vehicle\_relocation\_strategies module**

<span id="page-19-0"></span>**Module contents**

**e3f2s.simulator.simulation\_data\_structures package**

**Submodules**

<span id="page-19-1"></span>**e3f2s.simulator.simulation\_data\_structures.charging\_station module**

```
class ChargingStation(env, num_poles, zone_id, station_conf, sim_scenario_conf, sim_start_time)
     Bases: e3f2s.supply_modelling.charging_station.Pole
```
**charge**(*vehicle*, *start\_time*, *soc\_delta\_charging\_trip*, *duration*) **monitor**(*data*, *resource*)

<span id="page-19-2"></span>**e3f2s.simulator.simulation\_data\_structures.vehicle module**

**class Vehicle**(*env*, *plate*, *start\_zone*, *start\_soc*, *vehicle\_config*, *energymix\_conf*, *sim\_scenario\_conf*, *sim\_start\_time*) Bases: [e3f2s.supply\\_modelling.vehicle.Vehicle](#page-29-0)

**booking**(*booking\_request*)

**charge**(*percentage*)

#### <span id="page-19-3"></span>**e3f2s.simulator.simulation\_data\_structures.zone module**

**class Zone**(*env*, *zone\_id*, *sim\_start\_time*, *vehicles*) Bases: object

**add\_vehicle**(*t*)

**remove\_vehicle**(*t*)

**update\_status**(*t*)

# <span id="page-20-8"></span><span id="page-20-0"></span>**Module contents**

**e3f2s.simulator.simulation\_input package**

# **Subpackages**

**e3f2s.simulator.simulation\_input.sim\_configs\_versioned package**

# **Subpackages**

**e3f2s.simulator.simulation\_input.sim\_configs\_versioned.generalisation package**

# **Subpackages**

**e3f2s.simulator.simulation\_input.sim\_configs\_versioned.generalisation.fleet\_size package**

# **Submodules**

<span id="page-20-3"></span>**e3f2s.simulator.simulation\_input.sim\_configs\_versioned.generalisation.fleet\_size.multiple\_runs\_conf module**

<span id="page-20-4"></span>**e3f2s.simulator.simulation\_input.sim\_configs\_versioned.generalisation.fleet\_size.sim\_general\_conf module**

<span id="page-20-2"></span>**Module contents**

<span id="page-20-1"></span>**Module contents**

**e3f2s.simulator.simulation\_input.sim\_configs\_versioned.isc2 package**

**Subpackages**

**e3f2s.simulator.simulation\_input.sim\_configs\_versioned.isc2.isc2\_set1a package**

# **Submodules**

<span id="page-20-6"></span>e3f2s.simulator.simulation\_input.sim\_configs\_versioned.isc2.isc2\_set1a.multiple\_runs\_conf\_mod**ule**

<span id="page-20-7"></span>e3f2s.simulator.simulation\_input.sim\_configs\_versioned.isc2.isc2\_set1a.sim\_general\_conf mod**ule**

# <span id="page-20-5"></span>**Module contents**

**e3f2s.simulator.simulation\_input.sim\_configs\_versioned.isc2.isc2\_set1b package**

# <span id="page-21-12"></span>**Submodules**

<span id="page-21-2"></span>e3f2s.simulator.simulation\_input.sim\_configs\_versioned.isc2.isc2\_set1b.multiple\_runs\_conf\_mod**ule**

<span id="page-21-3"></span>**e3f2s.simulator.simulation\_input.sim\_configs\_versioned.isc2.isc2\_set1b.sim\_general\_conf module**

### <span id="page-21-1"></span>**Module contents**

**e3f2s.simulator.simulation\_input.sim\_configs\_versioned.isc2.isc2\_set1c package**

# **Submodules**

<span id="page-21-5"></span>e3f2s.simulator.simulation\_input.sim\_configs\_versioned.isc2.isc2\_set1c.multiple\_runs\_conf\_mod**ule**

<span id="page-21-6"></span>e3f2s.simulator.simulation\_input.sim\_configs\_versioned.isc2.isc2\_set1c.sim\_general\_conf \_mod**ule**

# <span id="page-21-4"></span>**Module contents**

**e3f2s.simulator.simulation\_input.sim\_configs\_versioned.isc2.isc2\_set2 package**

### **Submodules**

<span id="page-21-8"></span>**e3f2s.simulator.simulation\_input.sim\_configs\_versioned.isc2.isc2\_set2.multiple\_runs\_conf module**

<span id="page-21-9"></span>**e3f2s.simulator.simulation\_input.sim\_configs\_versioned.isc2.isc2\_set2.sim\_general\_conf module**

# <span id="page-21-7"></span>**Module contents**

# <span id="page-21-0"></span>**Module contents**

**e3f2s.simulator.simulation\_input.sim\_configs\_versioned.leonardo package**

### **Subpackages**

e3f2s.simulator.simulation\_input.sim\_configs\_versioned.leonardo.louisville\_multiple\_runs\_eventG\_magic\_relocation **package**

# **Submodules**

<span id="page-21-11"></span><span id="page-21-10"></span>**e3f2s.simulator.simulation\_input.sim\_configs\_versioned.leonardo.louisville\_multiple\_runs\_eventG\_magic\_relocation.multiple\_runs\_conf module**

<span id="page-22-10"></span>e3f2s.simulator.simulation\_input.sim\_configs\_versioned.leonardo.louisville\_multiple\_runs\_eventG\_magic\_relocation **module**

### <span id="page-22-0"></span>**Module contents**

**e3f2s.simulator.simulation\_input.sim\_configs\_versioned.leonardo.louisville\_multiple\_runs\_eventG\_no\_relocation package**

### **Submodules**

<span id="page-22-2"></span>e3f2s.simulator.simulation\_input.sim\_configs\_versioned.leonardo.louisville\_multiple\_runs\_eventG\_no\_relocation **module**

<span id="page-22-3"></span>e3f2s.simulator.simulation\_input.sim\_configs\_versioned.leonardo.louisville\_multiple\_runs\_eventG\_no\_relocation **module**

### <span id="page-22-1"></span>**Module contents**

**e3f2s.simulator.simulation\_input.sim\_configs\_versioned.leonardo.louisville\_multiple\_runs\_eventG\_relocation\_strategies package**

### **Submodules**

<span id="page-22-5"></span>**e3f2s.simulator.simulation\_input.sim\_configs\_versioned.leonardo.louisville\_multiple\_runs\_eventG\_relocation\_strategies.multiple\_runs\_conf module**

<span id="page-22-6"></span>**e3f2s.simulator.simulation\_input.sim\_configs\_versioned.leonardo.louisville\_multiple\_runs\_eventG\_relocation\_strategies.sim\_general\_conf module**

### <span id="page-22-4"></span>**Module contents**

**e3f2s.simulator.simulation\_input.sim\_configs\_versioned.leonardo.louisville\_multiple\_runs\_eventG\_test package**

#### **Submodules**

<span id="page-22-8"></span>e3f2s.simulator.simulation\_input.sim\_configs\_versioned.leonardo.louisville\_multiple\_runs\_eventG\_test.multiple\_i **module**

<span id="page-22-9"></span>**e3f2s.simulator.simulation\_input.sim\_configs\_versioned.leonardo.louisville\_multiple\_runs\_eventG\_test.sim\_general\_conf module**

### <span id="page-22-7"></span>**Module contents**

**e3f2s.simulator.simulation\_input.sim\_configs\_versioned.leonardo.louisville\_multiple\_runs\_traceB\_test package**

# <span id="page-23-12"></span>**Submodules**

<span id="page-23-1"></span>e3f2s.simulator.simulation\_input.sim\_configs\_versioned.leonardo.louisville\_multiple\_runs\_traceB\_test.multiple\_r **module**

<span id="page-23-2"></span>**e3f2s.simulator.simulation\_input.sim\_configs\_versioned.leonardo.louisville\_multiple\_runs\_traceB\_test.sim\_general\_conf module**

### <span id="page-23-0"></span>**Module contents**

**e3f2s.simulator.simulation\_input.sim\_configs\_versioned.leonardo.minneapolis\_multiple\_runs\_eventG\_magic\_relocation package**

### **Submodules**

<span id="page-23-4"></span>e3f2s.simulator.simulation\_input.sim\_configs\_versioned.leonardo.minneapolis\_multiple\_runs\_eventG\_magic\_relocatio **module**

<span id="page-23-5"></span>e3f2s.simulator.simulation\_input.sim\_configs\_versioned.leonardo.minneapolis\_multiple\_runs\_eventG\_magic\_relocatio **module**

# <span id="page-23-3"></span>**Module contents**

**e3f2s.simulator.simulation\_input.sim\_configs\_versioned.leonardo.minneapolis\_multiple\_runs\_eventG\_no\_relocation package**

# **Submodules**

<span id="page-23-7"></span>**e3f2s.simulator.simulation\_input.sim\_configs\_versioned.leonardo.minneapolis\_multiple\_runs\_eventG\_no\_relocation.multiple\_runs\_conf module**

<span id="page-23-8"></span>e3f2s.simulator.simulation\_input.sim\_configs\_versioned.leonardo.minneapolis\_multiple\_runs\_eventG\_no\_relocat **module**

#### <span id="page-23-6"></span>**Module contents**

e3f2s.simulator.simulation\_input.sim\_configs\_versioned.leonardo.minneapolis\_multiple\_runs\_eventG\_relocation **package**

# **Submodules**

<span id="page-23-10"></span>e3f2s.simulator.simulation\_input.sim\_configs\_versioned.leonardo.minneapolis\_multiple\_runs\_eventG\_relocation\_ **module**

<span id="page-23-11"></span><span id="page-23-9"></span>e3f2s.simulator.simulation\_input.sim\_configs\_versioned.leonardo.minneapolis\_multiple\_runs\_eventG\_relocation **module**

# <span id="page-24-11"></span>**Module contents**

**e3f2s.simulator.simulation\_input.sim\_configs\_versioned.leonardo.minneapolis\_multiple\_runs\_eventG\_test package**

### **Submodules**

<span id="page-24-2"></span>**e3f2s.simulator.simulation\_input.sim\_configs\_versioned.leonardo.minneapolis\_multiple\_runs\_eventG\_test.multiple\_runs\_conf module**

<span id="page-24-3"></span>**e3f2s.simulator.simulation\_input.sim\_configs\_versioned.leonardo.minneapolis\_multiple\_runs\_eventG\_test.sim\_general\_conf module**

#### <span id="page-24-1"></span>**Module contents**

**e3f2s.simulator.simulation\_input.sim\_configs\_versioned.leonardo.minneapolis\_multiple\_runs\_traceB\_test package**

# **Submodules**

<span id="page-24-5"></span>**e3f2s.simulator.simulation\_input.sim\_configs\_versioned.leonardo.minneapolis\_multiple\_runs\_traceB\_test.multiple\_runs\_conf module**

<span id="page-24-6"></span>**e3f2s.simulator.simulation\_input.sim\_configs\_versioned.leonardo.minneapolis\_multiple\_runs\_traceB\_test.sim\_general\_conf module**

# <span id="page-24-4"></span>**Module contents**

<span id="page-24-0"></span>**Module contents**

**e3f2s.simulator.simulation\_input.sim\_configs\_versioned.test package**

**Subpackages**

**e3f2s.simulator.simulation\_input.sim\_configs\_versioned.test.big\_data\_db\_test package**

### **Submodules**

<span id="page-24-8"></span>**e3f2s.simulator.simulation\_input.sim\_configs\_versioned.test.big\_data\_db\_test.multiple\_runs\_conf module**

<span id="page-24-9"></span>**e3f2s.simulator.simulation\_input.sim\_configs\_versioned.test.big\_data\_db\_test.sim\_general\_conf module**

<span id="page-24-10"></span><span id="page-24-7"></span>**e3f2s.simulator.simulation\_input.sim\_configs\_versioned.test.big\_data\_db\_test.single\_run\_conf module**

# <span id="page-25-10"></span>**Module contents**

**e3f2s.simulator.simulation\_input.sim\_configs\_versioned.test.city\_single\_run\_test package**

### **Submodules**

<span id="page-25-2"></span>**e3f2s.simulator.simulation\_input.sim\_configs\_versioned.test.city\_single\_run\_test.sim\_general\_conf module**

<span id="page-25-1"></span>**Module contents**

**e3f2s.simulator.simulation\_input.sim\_configs\_versioned.test.mito\_mobility\_test package**

### **Submodules**

<span id="page-25-4"></span>**e3f2s.simulator.simulation\_input.sim\_configs\_versioned.test.mito\_mobility\_test.sim\_general\_conf module**

<span id="page-25-5"></span>**e3f2s.simulator.simulation\_input.sim\_configs\_versioned.test.mito\_mobility\_test.single\_run\_conf module**

<span id="page-25-3"></span>**Module contents**

<span id="page-25-0"></span>**Module contents**

**e3f2s.simulator.simulation\_input.sim\_configs\_versioned.xian package**

**Subpackages**

**e3f2s.simulator.simulation\_input.sim\_configs\_versioned.xian.charging\_relocation\_strategies\_test package**

### **Submodules**

<span id="page-25-7"></span>**e3f2s.simulator.simulation\_input.sim\_configs\_versioned.xian.charging\_relocation\_strategies\_test.multiple\_runs\_conf module**

<span id="page-25-8"></span>**e3f2s.simulator.simulation\_input.sim\_configs\_versioned.xian.charging\_relocation\_strategies\_test.sim\_general\_conf module**

<span id="page-25-6"></span>**Module contents**

**e3f2s.simulator.simulation\_input.sim\_configs\_versioned.xian.turin\_test package**

# <span id="page-25-9"></span>**Submodules**

<span id="page-26-10"></span>**e3f2s.simulator.simulation\_input.sim\_configs\_versioned.xian.turin\_test.sim\_run\_conf module**

<span id="page-26-5"></span>**Module contents**

<span id="page-26-4"></span>**Module contents**

<span id="page-26-3"></span>**Module contents**

**Submodules**

<span id="page-26-1"></span>**e3f2s.simulator.simulation\_input.costs\_conf module**

<span id="page-26-2"></span>**e3f2s.simulator.simulation\_input.sim\_config\_grid module**

**class EFFCS\_SimConfGrid**(*conf\_grid*) Bases: object

**e3f2s.simulator.simulation\_input.sim\_input module**

<span id="page-26-6"></span>**e3f2s.simulator.simulation\_input.sim\_input\_paths module**

<span id="page-26-7"></span>**e3f2s.simulator.simulation\_input.station\_conf module**

<span id="page-26-8"></span>**e3f2s.simulator.simulation\_input.vehicle\_conf module**

<span id="page-26-0"></span>**Module contents**

**e3f2s.simulator.simulation\_output package**

**Submodules**

<span id="page-26-9"></span>**e3f2s.simulator.simulation\_output.multiple\_runs\_plotter module**

**class EFFCS\_MultipleRunsPlotter**(*city*, *sim\_scenario\_name*, *sim\_general\_conf*, *sim\_scenario\_conf\_grid*, *x\_col*, *y\_col*, *param\_col*) Bases: object

**plot\_x\_y\_param**()

# <span id="page-27-5"></span><span id="page-27-1"></span>**e3f2s.simulator.simulation\_output.plot\_multiple\_runs module**

**plot\_events\_percentage**(*sim\_stats\_df*, *x\_col*, *title\_add*, *figpath*, *figname*) **plot\_param\_cross\_section**(*results\_df*, *x\_col*, *y\_col*, *param\_col*, *figpath*, *figname*, *fixed\_params\_dict*)

# <span id="page-27-2"></span>**e3f2s.simulator.simulation\_output.sim\_output module**

**class SimOutput**(*sim*) Bases: object

# <span id="page-27-3"></span>**e3f2s.simulator.simulation\_output.sim\_output\_plotter module**

```
class EFFCS_SimOutputPlotter(sim_output, city, sim_scenario_name)
    Bases: object
    plot_charging_infrastructure()
    plot_choropleth(col)
    plot_city_zones()
    plot_events_hourly_count_boxplot(which_df, start_or_end)
    plot_events_profile_barh()
    plot_events_t()
    plot_fleet_status_t()
    plot_hourly_relocost_boxplot()
    plot_n_vehicles_charging_hourly_mean_boxplot()
```
# <span id="page-27-4"></span>**e3f2s.simulator.simulation\_output.sim\_stats module**

# **class SimStats**

Bases: object

**get\_stats\_from\_sim**(*sim*)

<span id="page-27-0"></span>**Module contents**

**e3f2s.simulator.single\_run package**

**Submodules**

**e3f2s.simulator.single\_run.get\_eventG\_input module**

**e3f2s.simulator.single\_run.get\_traceB\_input module**

**e3f2s.simulator.single\_run.run\_eventG\_sim module**

<span id="page-28-7"></span>**e3f2s.simulator.single\_run.run\_traceB\_sim module**

**e3f2s.simulator.single\_run.single\_run module**

<span id="page-28-2"></span>**Module contents**

<span id="page-28-1"></span>**Module contents**

**e3f2s.supply\_modelling package**

**Subpackages**

**e3f2s.supply\_modelling.supply\_model\_configs package**

**Submodules**

<span id="page-28-6"></span>**e3f2s.supply\_modelling.supply\_model\_configs.default\_config module**

<span id="page-28-5"></span>**Module contents**

**Submodules**

<span id="page-28-3"></span>**e3f2s.supply\_modelling.charging\_station module**

<span id="page-28-0"></span>**class Pole**(*station\_config*) Bases: object **get\_charging\_time\_from\_energy**(*energy\_mj*) **get\_energy\_from\_charging\_time**(*charging\_time*) **get\_fuelcost\_from\_energy**(*energy\_mj*)

<span id="page-28-4"></span>**e3f2s.supply\_modelling.energymix\_loader module**

```
class EnergyMix(city, year)
    Bases: object
    evaluate_emissions()
    evaluate_energy()
open_database()
```
# <span id="page-29-5"></span>**e3f2s.supply\_modelling.supply\_model module**

### <span id="page-29-2"></span>**e3f2s.supply\_modelling.vehicle module**

<span id="page-29-0"></span>**class Vehicle**(*vehicle\_config*, *energy\_mix\_conf*) Bases: object **consumption\_to\_percentage**(*consumption*) **distance\_to\_consumption**(*distance*) **distance\_to\_tanktowheel\_emission**(*distance*) **distance\_to\_welltotank\_emission**(*distance*) **from\_kml\_to\_energyperkm**() **from\_kml\_to\_lkm**() **get\_charging\_time\_from\_perc**(*actual\_level\_perc*, *flow\_amount*, *profile*, *beta=100*) **get\_percentage\_from\_charging\_time**(*charging\_time*, *flow\_amount*, *profile*) **percentage\_to\_consumption**(*percentage*) **tanktowheel\_energy\_from\_perc**(*percentage*) **welltotank\_energy\_from\_perc**(*percentage*)

### <span id="page-29-1"></span>**Module contents**

**e3f2s.utils package**

**Submodules**

<span id="page-29-3"></span>**e3f2s.utils.bookings\_utils module**

**update\_req\_time\_info**(*booking\_request*)

#### <span id="page-29-4"></span>**e3f2s.utils.cost\_utils module**

**charging\_station\_lord\_cost**(*costs*)

**get\_fuelcost\_from\_energy**(*fuel\_type*, *fuel\_costs*, *energy\_mj*)

**insert\_scenario\_costs**(*df*, *sim\_scenario\_conf*, *vehicles\_cost\_conf*, *poles\_cost\_conf*)

**insert\_sim\_costs**(*df*, *sim\_scenario\_conf*, *fuel\_costs*, *administrative\_cost\_conf*, *vehicles\_cost\_conf*)

# <span id="page-30-4"></span><span id="page-30-3"></span><span id="page-30-2"></span>**e3f2s.utils.geospatial\_utils module e3f2s.utils.path\_utils module check\_create\_path**(*path*) **e3f2s.utils.time\_utils module get\_grouped\_aggfunc**(*df*, *group\_cols*, *stats\_col*, *aggfuncs*) **get\_grouped\_resampled\_aggfunc**(*df*, *group\_cols*, *freq*, *stats\_col*, *aggfuncs*) **get\_grouped\_resampled\_count**(*df*, *group\_cols*, *freq*) **get\_grouped\_resampled\_count\_aggfunc**(*df*, *group\_cols*, *freq*, *aggfuncs*) **get\_hourly\_count\_with\_time\_cols**(*trips\_df\_norm*, *start\_or\_end*) **get\_hourly\_mean\_with\_time\_cols**(*df\_norm*, *start\_or\_end*, *mean\_col*) **get\_resampled\_aggfunc**(*df*, *freq*, *stats\_col*, *aggfuncs*) **get\_resampled\_grouped\_aggfunc**(*trips\_df\_norm*, *start\_or\_end*, *stats\_col*, *time\_categorical\_col*, *freq*, *aggfunc*) **get\_resampled\_grouped\_count\_aggfunc**(*trips\_df\_norm*, *start\_or\_end*, *time\_group\_col*, *freq*, *aggfunc*) **get\_time\_group\_columns**(*trips\_df\_norm*) **get\_time\_grouped\_hourly\_count**(*df\_norm*, *start\_or\_end*, *which\_df*) **get\_time\_grouped\_hourly\_mean**(*df\_norm*, *start\_or\_end*, *which\_df*, *mean\_col*) **get\_weekday\_int\_from\_string**(*s*) **get\_weekday\_string\_from\_int**(*i*) **reshape\_time\_grouped\_signature**(*time\_grouped\_signatures*) **update\_req\_time\_info**(*booking\_request*)

# <span id="page-30-1"></span>**Module contents**

# <span id="page-30-0"></span>**4.2.2 Module contents**

# **INTRODUCTION**

<span id="page-32-0"></span>e3f2s is a software for simulation of shared electric fleets in urban environments. It is still a prototype in active development. However, it is already stable enough to be used for research activities. In order to understand what e3f2s is capable of, please first read the three papers available in the folder */home/det\_tesi/a.ciociola/input\_simulator/papers*.

e3f2s is composed by three main modules:

- city\_data\_manager: receives in input data from different sources and output a simulation-ready version of the same data.
- simulator: contains data structures and algorithms for actual simulations.
- utils: contains some utility functions used across the other modules.

In this tutorial, we focus on running our first simulation with e3f2s.

**SIX**

# **SETUP REPOSITORY, ENVIRONMENT AND DATA**

<span id="page-34-0"></span>First, let's clone the public git repository and move data into the right folder. For now, we skip explanations about *city\_data\_manager* functionalities.

```
git clone https://github.com/AleCioc/e3f2s my-e3f2s-folder
cp -r /home/det_tesi/a.ciociola/input_simulator/data my-e3f2s-folder/e3f2s/
˓→city_data_manager
```
Then, let's install all the necessary libraries.

pip install --user -r my-e3f2s-folder/requirements.txt

**SEVEN**

# **CONFIGURING SIMULATION INPUT**

<span id="page-36-0"></span>The folder *e3f2s/simulator/simulation input* contains configuration files for simulation.

In particular:

- sim\_configs\_target.json: contains the name of the configuration to run
- sim configs versioned: contains one folder for each saved configuration e.g. *sim\_configs\_versioned/turin\_iscc\_set1* contains the configuration for the first set of simulation used in ISCC paper.

Each configuration folder must contain the following Python files:

- sim\_run\_conf.py: specifies used data source, run mode (single\_run or multiple\_runs), number of cores to use in case of multiple runs, simulation type (trace-driven or model-driven) and output folder name
- sim\_general\_conf.py: specifies macroscopic parameters about spatial and temporal configuration, as well as fleet load factor policy.
- single\_run\_conf.py: specifies scenario configuration for single run
- model validation conf.py: special case of single run
- multiple\_runs\_conf.py: specifies scenario configuration for multiple runs
- vehicle\_config.py: specifies vehicles characteristics
- cost\_conf.py: specifies cost/revenue configuration

Let's create a new folder for a new configuration:

```
cp -r /home/det_tesi/a.ciociola/input_simulator/ my-e3f2s-folder/e3f2s/
˓→simulator/simulation_input/sim_configs_versioned/
```
Modify configurations as you desire, then run the simulator:

```
cd my-e3f2s-folder/
python -m e3f2s.simulator
```
Let's wait for simulation to finish and let's check the results folder and the figures folder (figures are created automatically only in single run mode)

```
ls my-e3f2s-folder/simulator/results/Torino/single_run/test
ls my-e3f2s-folder/simulator/figures/Torino/single_run/test
```
Done! Now we can explore our results and eventually produce other analysis and plots.

# **PYTHON MODULE INDEX**

<span id="page-38-0"></span>e e3f2s, [27](#page-30-0) e3f2s.city\_data\_manager, [14](#page-17-0) e3f2s.city\_data\_manager.city\_data\_source, [13](#page-16-0) e3f2s.city\_data\_manager.city\_data\_source.geo\_da<sup>l6</sup>a\_source, [10](#page-12-3) e3f2s.city\_data\_manager.city\_data\_source.trips\_data\_gatherer.citi\_bike\_data\_gatherer, [1](#page-4-2) e3f2s.city\_data\_manager.city\_data\_source.trips\_ $^{\{ \!\!\!\ p \ \!\!\!\}}$ ata\_source, [13](#page-16-1) e3f2s.city\_data\_manager.city\_data\_source<sup>e3f2</sup>ps<u>Samulatofreamulation.sinoutrc</u>estps.conf, [10](#page-13-0) e3f2s.city\_data\_manager.city\_data\_source<sup>e2ff2</sup>psSan latatatan blatalan alan trips, config\_grid, [10](#page-13-1) e3f2s.city\_data\_manager.city\_data\_source<sup>e3f2</sup>psSantlatatafreameantgary\_seneterimrfpgfigs\_versio [11](#page-14-0) e3f2s.city\_data\_manager.city\_data\_source<sup>e3f2</sup>psSamulatofreamulatago\_seouter\_m<sub>rf</sub>pgfigs\_versio [11](#page-14-1) e3f2s.city\_data\_manager.city\_data\_source<sup>e3f2</sup>ps<u>Samulatofreamulationiipputosime-Cenf</u>igs\_versio [11](#page-14-2) e3f2s.city\_data\_manager.city\_data\_source<sup>e3f2</sup>psSantlato&reammlaheapolnguscooteraris.versio [12](#page-15-1) e3f2s.city\_data\_manager.city\_data\_source<sup>e3f2</sup>psSantalse&reamelapsonatapytwrae,configs\_versio [12](#page-15-2) e3f2s.city\_data\_manager.city\_geo\_trips, e3f2s.simulator.simulation\_input.sim\_configs\_versio [14](#page-17-1) e3f2s.city\_data\_manager.config, [14](#page-17-2) e3f2s.city\_data\_manager.config.config, [14](#page-17-3) e3f2s.demand\_modelling, [14](#page-17-4) e3f2s.demand\_modelling.demand\_model\_conf@§\$2s.simulator.simulation\_input.sim\_configs\_versio [14](#page-17-5) e3f2s.demand\_modelling.demand\_model\_conf\}{2&e\i\ule\$e&ff\jmulation\_input.sim\_configs\_versio [14](#page-17-6) e3f2s.simulator, [25](#page-28-1) e3f2s.simulator.demand\_model\_validation, [15](#page-18-0) e3f2s.simulator.demand\_model\_validation.model\_validation\_utils, [15](#page-17-7) e3f2s.simulator.multiple\_runs, [15](#page-18-1) e3f2s.simulator.simulation, [16](#page-19-0) e3f2s.simulator.simulation.sim\_metrics, [16](#page-18-2) e3f2s.simulator.simulation\_data\_structures, [17](#page-20-0) e3f2s.simulator.simulation\_data\_structures.chargin e3f2s.simulator.simulation\_data\_structures.vehicle, e3f2s.simulator.simulation\_data\_structures.zone, e3f2s.simulator.simulation\_input, [23](#page-26-0) [23](#page-26-1) [23](#page-26-2) [23](#page-26-3) [17](#page-20-1) [17](#page-20-2) [17](#page-20-3) [17](#page-20-4) [18](#page-21-0) e3f2s.simulator.simulation\_input.sim\_configs\_versio [17](#page-20-5) e3f2s.simulator.simulation\_input.sim\_configs\_versioned.isc [17](#page-20-6) [17](#page-20-7) [18](#page-21-1) e3f2s.simulator.simulation\_input.sim\_configs\_versioned.isc [18](#page-21-2) e3f2s.simulator.simulation\_input.sim\_configs\_versioned.isc e3f2s.simulator.simulation\_input.sim\_configs\_versio [18](#page-21-4) e3f2s.simulator.simulation\_input.sim\_configs\_versioned

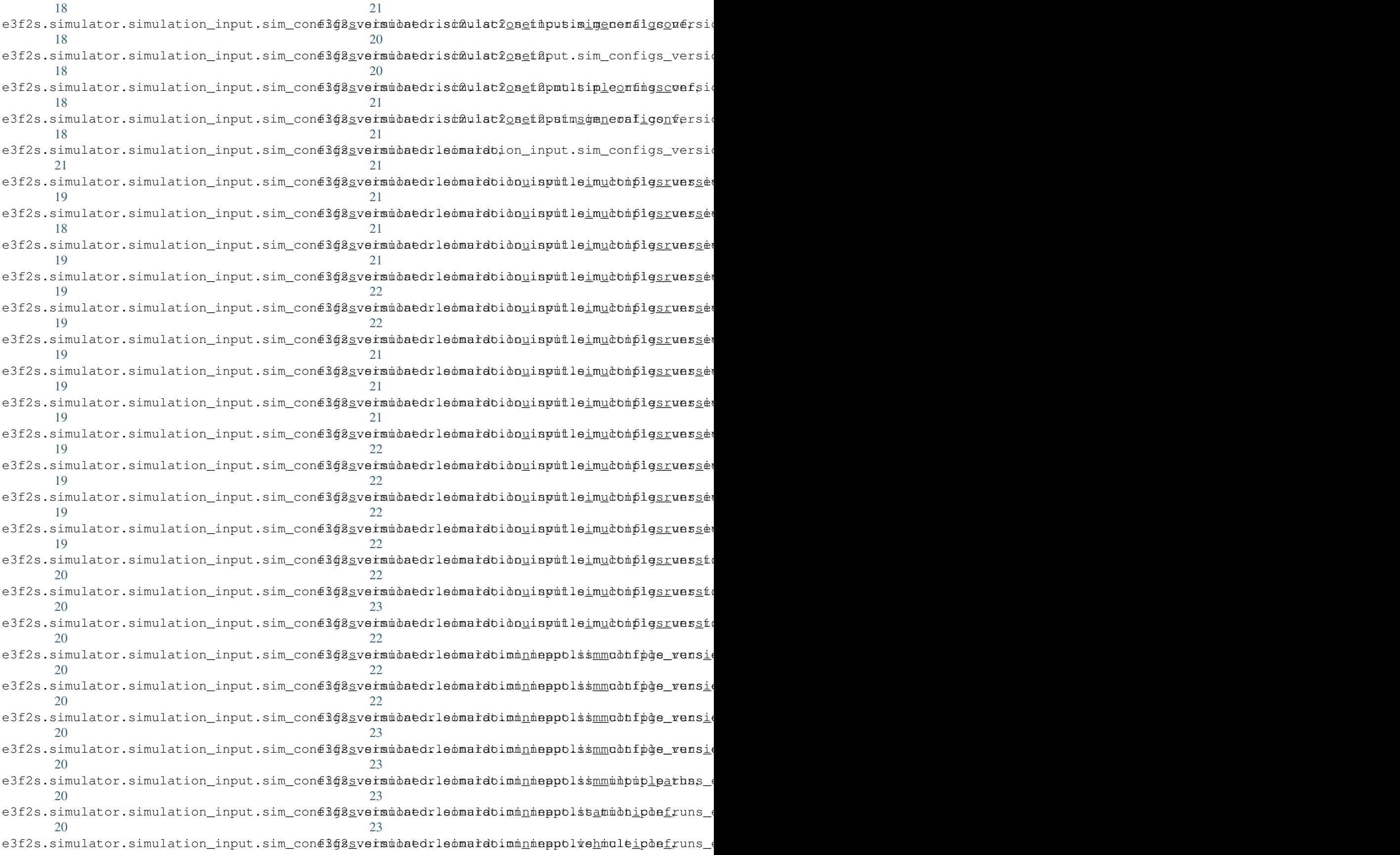

```
23
e3f2s.simulator.simulation_output, 24
e3f2s.simulator.simulation_output.multiple_runs_plotter,
       23
e3f2s.simulator.simulation_output.plot_multiple_runs,
       24
e3f2s.simulator.simulation_output.sim_output,
       24
e3f2s.simulator.simulation_output.sim_output_plotter,
       24
e3f2s.simulator.simulation_output.sim_stats,
       24
e3f2s.simulator.single_run, 25
e3f2s.supply_modelling, 26
e3f2s.supply_modelling.charging_station,
       25
e3f2s.supply_modelling.energymix_loader,
      25
e3f2s.supply_modelling.supply_model_configs,
       25
e3f2s.supply_modelling.supply_model_configs.default_config,
      25
e3f2s.supply_modelling.vehicle, 26
e3f2s.utils, 27
e3f2s.utils.bookings_utils, 26
e3f2s.utils.cost_utils, 26
e3f2s.utils.path_utils, 27
e3f2s.utils.time_utils, 27
```
# **INDEX**

# <span id="page-42-0"></span>A

add\_vehicle() (*Zone method*), [16](#page-19-4) AustinScooterTrips (*class in e3f2s.city\_data\_manager.city\_data\_source.trips\_data\_source.austin\_scooter\_trips*), e3f2s [10](#page-13-2) B BigDataDBTrips (*class* e3f2s.city\_data\_manager.city\_data\_source.trips\_data\_<del>\$00&el5i</del>gl\_data\_db\_trips), [10](#page-13-2) booking() (*Vehicle method*), [16](#page-19-4) bulk\_download() (*DataGatherer method*), [1](#page-4-3) C CalgaryScooterTrips (*class in* e3f2s.city\_data\_manager.city\_data\_source.trips\_data\_source.calgary\_scooter\_trips<sub>p</sub>;city\_data\_source.trips\_data [11](#page-14-3) charge() (*ChargingStation method*), [16](#page-19-4) charge() (*Vehicle method*), [16](#page-19-4) charging\_station\_lord\_cost() (*in module e3f2s.utils.cost\_utils*), [26](#page-29-5) ChargingStation (*class in e3f2s.simulator.simulation\_data\_structures.charging\_station*), module, [11](#page-14-3) [16](#page-19-4) check\_create\_path() (*in module e3f2s.utils.path\_utils*), [27](#page-30-4) ChicagoScooterTrips (*class in* e3f2s.city\_data\_manager.city\_data\_source.trips\_dadf\_source.thicago\_scooter\_trips<sub>p</sub>,city\_data\_source.trips\_data [11](#page-14-3) consumption\_to\_percentage() (*Vehicle method*), [26](#page-29-5) D DataGatherer (*class in e3f2s.city\_data\_manager.city\_data\_source.trips\_data\_gatherer.citi\_bike\_data\_gatherer*), [1](#page-4-3) distance\_to\_consumption() (*Vehicle method*), [26](#page-29-5) distance\_to\_tanktowheel\_emission() (*Vehicle method*), [26](#page-29-5) download\_data() (*DataGatherer method*), [1](#page-4-3) E module, [27](#page-30-4) e3f2s.city\_data\_manager module, [14](#page-17-8) e3f2s.city\_data\_manager.city\_data\_source e3f2s.city\_data\_manager.city\_data\_source.geo\_data\_source module, [10](#page-13-2) e3f2s.city\_data\_manager.city\_data\_source.trips\_data module, [1](#page-4-3) e3f2s.city\_data\_manager.city\_data\_source.trips\_data module, [13](#page-16-2) module, [10](#page-13-2) e3f2s.city\_data\_manager.city\_data\_source.trips\_data module, [10](#page-13-2) e3f2s.city\_data\_manager.city\_data\_source.trips\_data module, [11](#page-14-3) e3f2s.city\_data\_manager.city\_data\_source.trips\_data e3f2s.city\_data\_manager.city\_data\_source.trips\_data module, [11](#page-14-3) e3f2s.city\_data\_manager.city\_data\_source.trips\_data module, [12](#page-15-3) module, [2,](#page-5-0) [12](#page-15-3) e3f2s.city\_data\_manager.city\_geo\_trips module, [14](#page-17-8) e3f2s.city\_data\_manager.config module, [14](#page-17-8) e3f2s.city\_data\_manager.config.config module, [14](#page-17-8) and gamere.cm *o*ne and gam<br>e3f2s.demand\_modelling module, [14](#page-17-8) e3f2s.demand\_modelling.demand\_model\_configs module, [14](#page-17-8) e3f2s.demand\_modelling.demand\_model\_configs.default module, [14](#page-17-8)

e3f2s.simulator

distance\_to\_welltotank\_emission() (*Vehicle method*), [26](#page-29-5)

module, [25](#page-28-7) e3f2s.simulator.demand\_model\_validation e3f2s.simulator.simulation\_input.sim\_configs\_versio module, [15](#page-18-3) e3f2s.simulator.demand\_model\_validation.modd@s\_vantudation\_input.sim\_configs\_versioned.isc2.isc module, [15](#page-18-3) e3f2s.simulator.multiple\_runs module, [15](#page-18-3) e3f2s.simulator.simulation module, [16](#page-19-4) e3f2s.simulator.simulation.sim\_metrics e3f2s.simulator.simulation\_input.sim\_configs\_versioned. module, [16](#page-19-4) e3f2s.simulator.simulation\_data\_structure3f2s.simulator.simulation\_input.sim\_configs\_versio module, [17](#page-20-8) e3f2s.simulator.simulation\_data\_structure3f2has indidationtation\_input.sim\_configs\_versioned. module, [16](#page-19-4) e3f2s.simulator.simulation\_data\_structure3f\$eh\$chelator.simulation\_input.sim\_configs\_versioned. module, [16](#page-19-4) e3f2s.simulator.simulation\_data\_structure3f2oneimulator.simulation\_input.sim\_configs\_versio module, [16](#page-19-4) e3f2s.simulator.simulation\_input module, [23](#page-26-10) e3f2s.simulator.simulation\_input.costs\_cefif2s.simulator.simulation\_input.sim\_configs\_versio module, [23](#page-26-10) e3f2s.simulator.simulation\_input.sim\_coned&q2gridmulator.simulation\_input.sim\_configs\_versioned.com module, [23](#page-26-10) e3f2s.simulator.simulation\_input.sim\_conettoseinemidator.simulation\_input.sim\_configs\_versioned.com module, [23](#page-26-10) e3f2s.simulator.simulation\_input.sim\_conettosoverinidatedrgenenaatisanionput.sim\_configs\_versioned. module, [17](#page-20-8) e3f2s.simulator.simulation\_input.sim\_conettosoveinmidaedrgemendatisanionpfiteetmoconfigs\_versioned. module, [17](#page-20-8) e3f2s.simulator.simulation\_input.sim\_conett&ggsvermidaedrgeneualatisanionpfiteetmsconfmgttiverale module, [17](#page-20-8) e3f2s.simulator.simulation\_input.sim\_conettoseinen badata at teationpule et multiple et sige.yenera module, [17](#page-20-8) e3f2s.simulator.simulation\_input.sim\_conettoseined.led.is chulation\_input.sim\_configs\_versioned.com module, [18](#page-21-12) e3f2s.simulator.simulation\_input.sim\_conettoseined.abdo.is chulat to estinput.sim\_configs\_versioned. module, [17](#page-20-8) e3f2s.simulator.simulation\_input.sim\_conettoseinemidaedriscaulat2onetinpumuttmpdenfigs\_confioned. module, [17](#page-20-8) e3f2s.simulator.simulation\_input.sim\_conett&ggsvermidaedrisc@ulat2onetinpusiminenenfilgsonersioned. module, [17](#page-20-8) e3f2s.simulator.simulation\_input.sim\_conetto.windatedris chulat 2onethput.sim\_configs\_versioned.com module, [18](#page-21-12) e3f2s.simulator.simulation\_input.sim\_conetthetioned.is thulat to estimpumut timp to nfings\_ventioned module, [18](#page-21-12) e3f2s.simulator.simulation\_input.sim\_conetthetioned.simulationed.theutioned.simulator.simulator.simulation module, [18](#page-21-12) e3f2s.simulator.simulation\_input.sim\_conetto.biotioned.is chulat to estinput.sim\_configs\_versioned. module, [18](#page-21-12) e3f2s.simulator.simulation\_input.sim\_conetthetioned.ischulat2onethpumuttmpdenfigs\_confid module, [18](#page-21-12) e3f2s.simulator.simulation\_input.sim\_conetthethorintidatedristatulat2onethputimingenenalgeomersione module, [18](#page-21-12) module, [18](#page-21-12) module, [18](#page-21-12) e3f2s.simulator.simulation\_input.sim\_configs\_versioned module, [18](#page-21-12) e3f2s.simulator.simulation\_input.sim\_configs\_versioned module, [21](#page-24-11) module, [19](#page-22-10) module, [18](#page-21-12) module, [19](#page-22-10) module, [19](#page-22-10) module, [19](#page-22-10) e3f2s.simulator.simulation\_input.sim\_configs\_versioned. module, [19](#page-22-10) module, [19](#page-22-10) module, [19](#page-22-10) module, [19](#page-22-10) module, [19](#page-22-10) module, [19](#page-22-10) module, [19](#page-22-10) module, [20](#page-23-12) module, [20](#page-23-12) module, [20](#page-23-12) module, [20](#page-23-12) module, [20](#page-23-12) module, [20](#page-23-12) module, [20](#page-23-12) module, [20](#page-23-12) module, [20](#page-23-12) module, [21](#page-24-11)

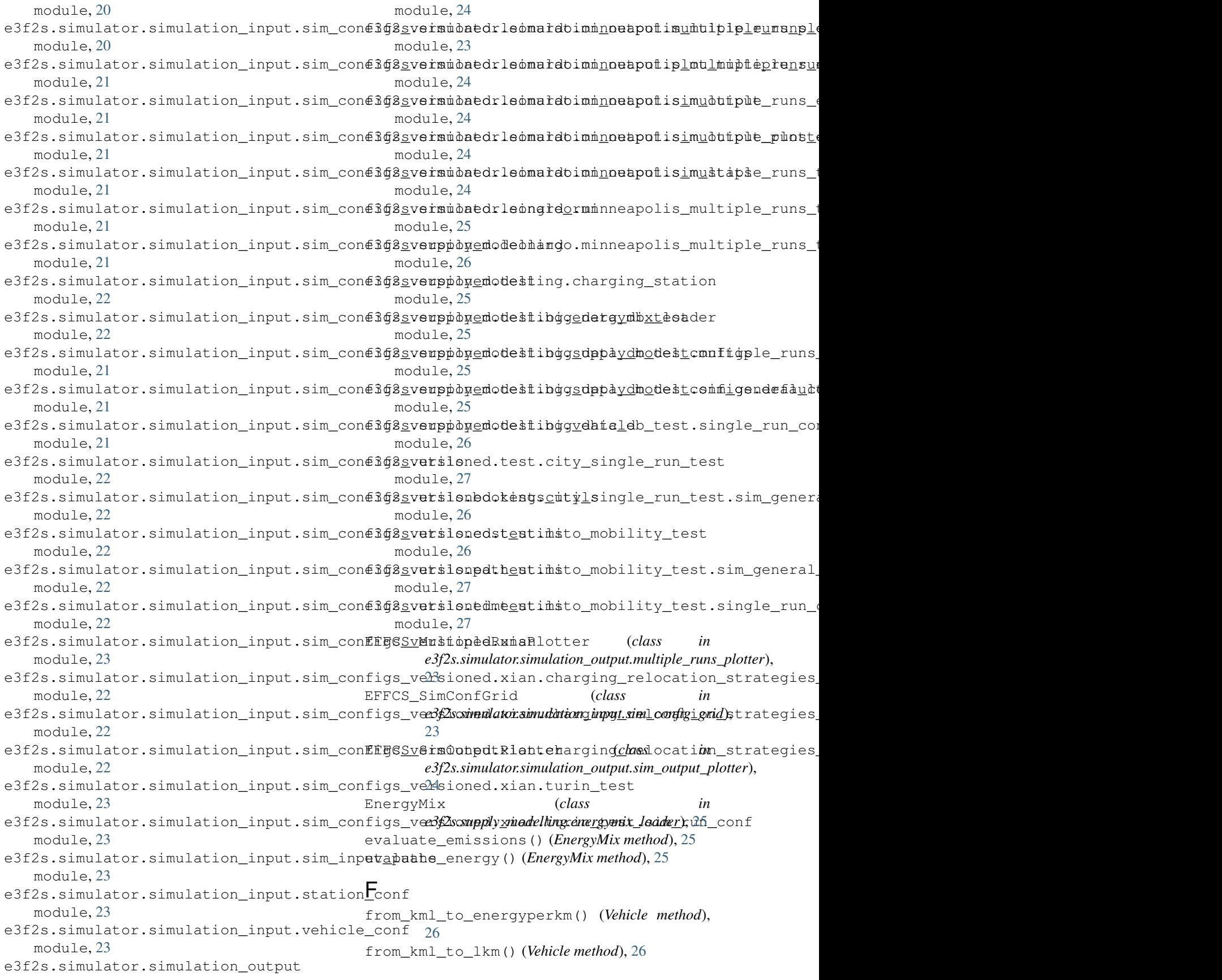

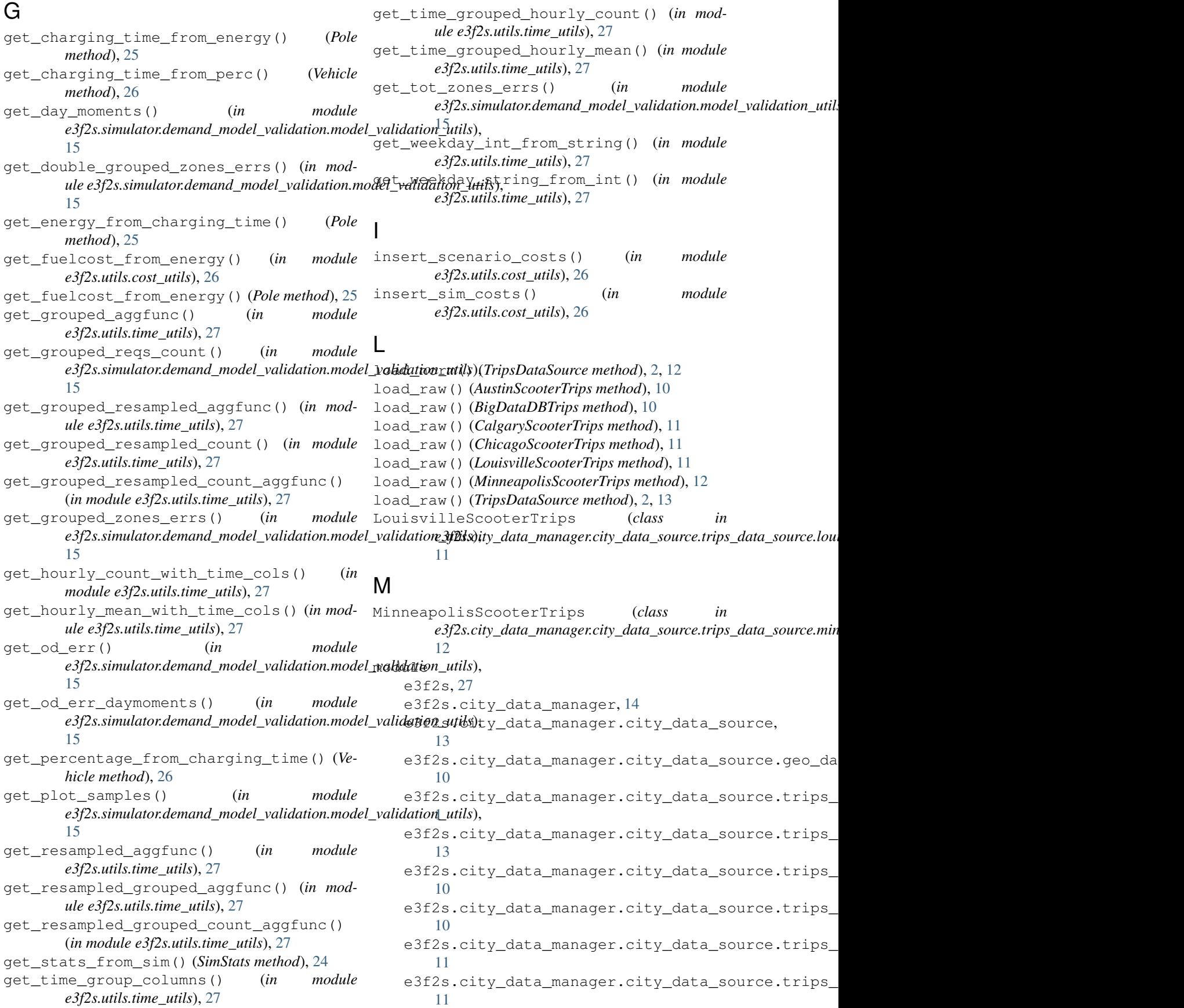

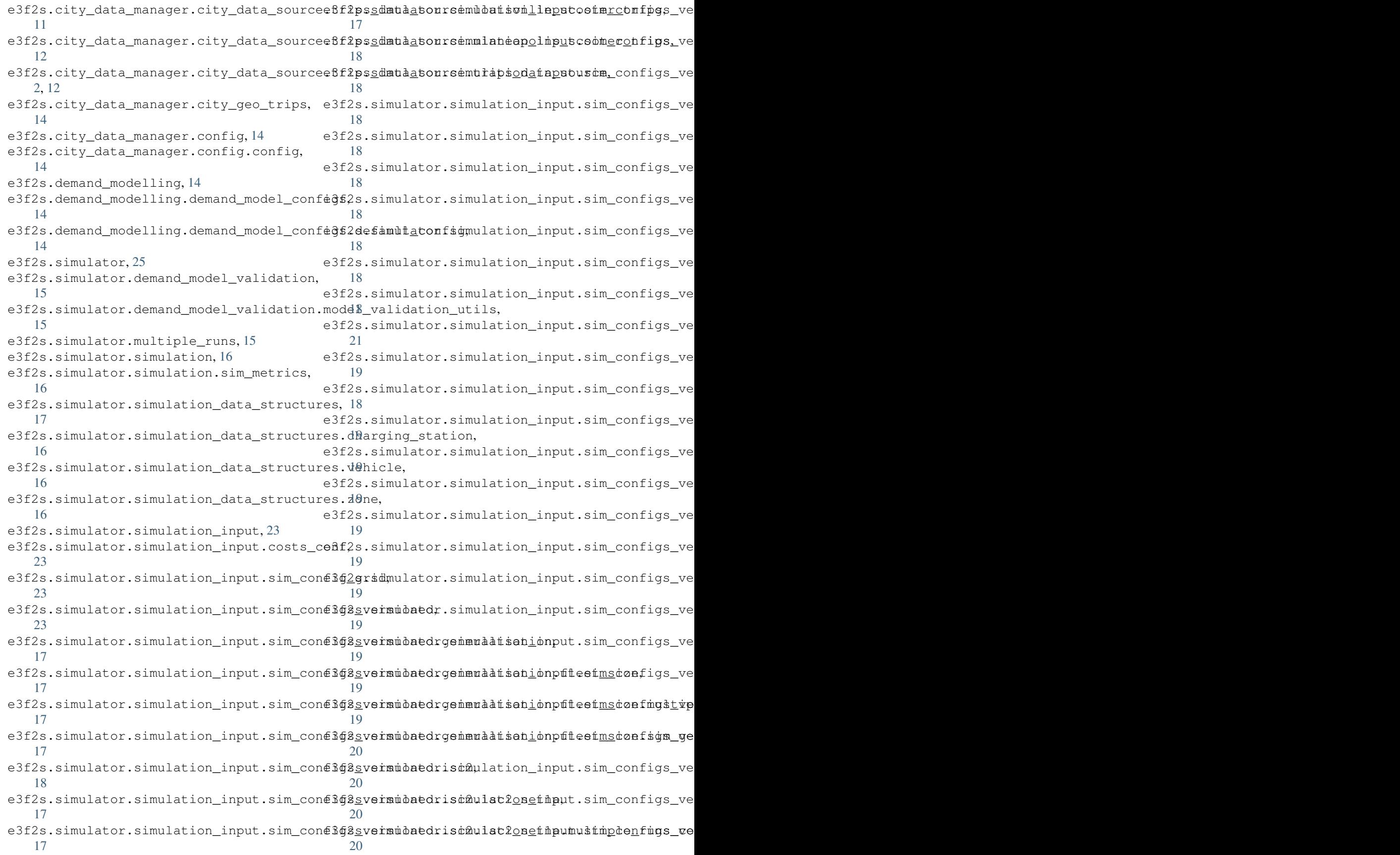

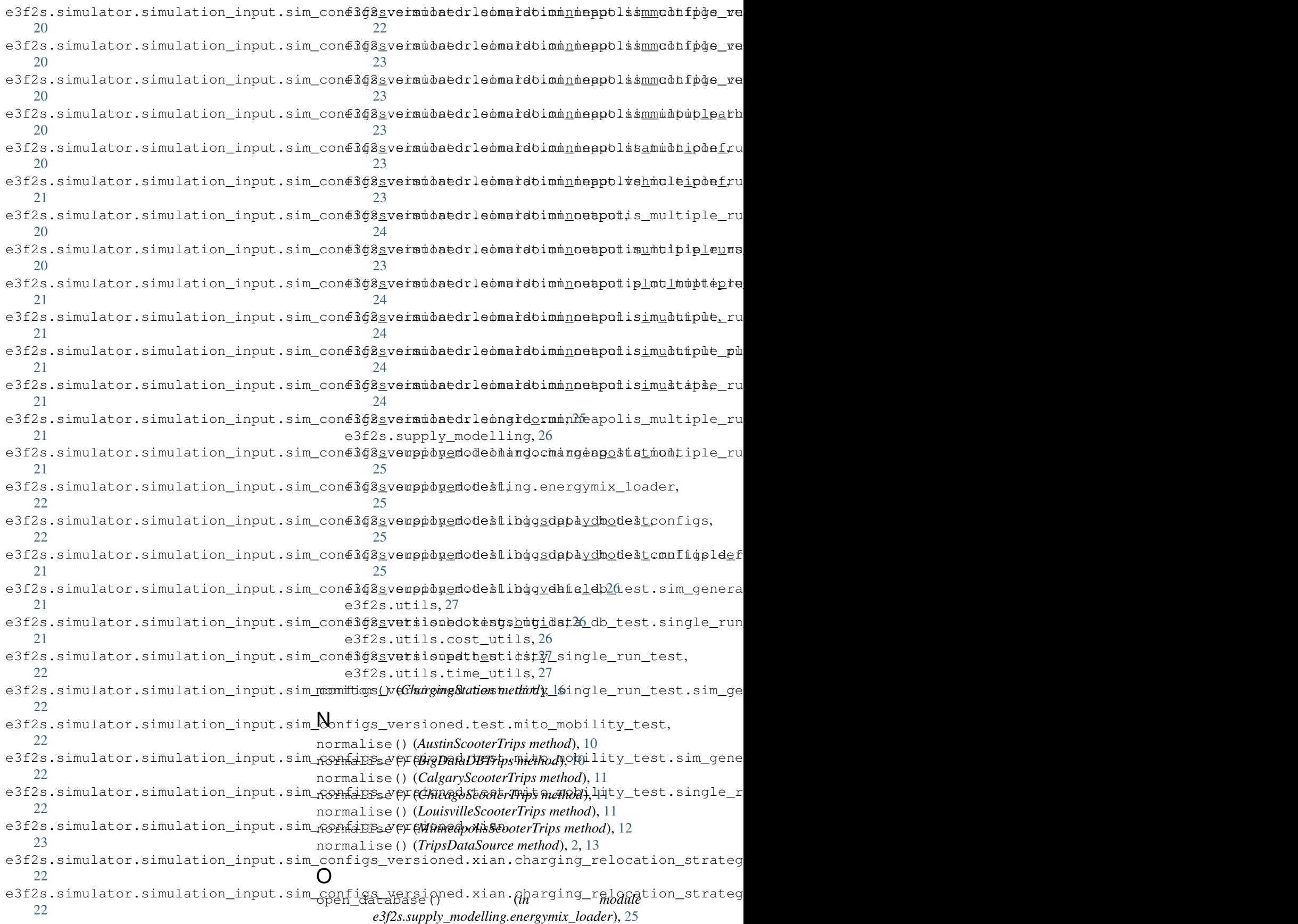

# P

percentage\_to\_consumption() (*Vehicle method*), [26](#page-29-5) plot\_charging\_infrastructure() (*EF-FCS\_SimOutputPlotter method*), [24](#page-27-5) plot\_choropleth() (*EFFCS\_SimOutputPlotter method*), [24](#page-27-5) plot\_city\_zones() (*EFFCS\_SimOutputPlotter method*), [24](#page-27-5) plot\_events\_hourly\_count\_boxplot() (*EF-FCS\_SimOutputPlotter method*), [24](#page-27-5) plot\_events\_percentage() (*in module e3f2s.simulator.simulation\_output.plot\_multiple\_runs*), V [24](#page-27-5) plot\_events\_profile\_barh() (*EF-FCS\_SimOutputPlotter method*), [24](#page-27-5) plot\_events\_t() (*EFFCS\_SimOutputPlotter method*), [24](#page-27-5) plot\_fleet\_status\_t() (*EF-FCS\_SimOutputPlotter method*), [24](#page-27-5) plot\_hourly\_relocost\_boxplot() (*EF-FCS\_SimOutputPlotter method*), [24](#page-27-5) (*EFFCS\_SimOutputPlotter method*), [24](#page-27-5) plot\_param\_cross\_section() (*in module e3f2s.simulator.simulation\_output.plot\_multiple\_runs*), [24](#page-27-5) plot\_x\_y\_param() (*EFFCS\_MultipleRunsPlotter method*), [23](#page-26-10) Pole (*class in e3f2s.supply\_modelling.charging\_station*), [25](#page-28-7)  $\mathbf{U}$ W Z

# R

remove\_vehicle() (*Zone method*), [16](#page-19-4) reshape\_time\_grouped\_signature() (*in module e3f2s.utils.time\_utils*), [27](#page-30-4)

# S

```
save_norm() (BigDataDBTrips method), 10
save_norm() (TripsDataSource method), 2, 13
SimMetrics (class in
       e3f2s.simulator.simulation.sim_metrics),
       16
SimOutput (class in
       e3f2s.simulator.simulation_output.sim_output),
       24
SimStats (class in e3f2s.simulator.simulation_output.sim_stats),
       24
structured_dataset_name (DataGatherer at-
       tribute), 1
T
tanktowheel_energy_from_perc() (Vehicle
```
TripsDataSource (*class in e3f2s.city\_data\_manager.city\_data\_source.trips\_data\_source.trips\_data\_source*), [2,](#page-5-0) [12](#page-15-3)

update\_metrics() (*SimMetrics method*), [16](#page-19-4) update\_req\_time\_info() (*in module e3f2s.utils.bookings\_utils*), [26](#page-29-5) update\_req\_time\_info() (*in module e3f2s.utils.time\_utils*), [27](#page-30-4) update\_status() (*Zone method*), [16](#page-19-4)

Vehicle (*class in e3f2s.simulator.simulation\_data\_structures.vehicle*), [16](#page-19-4)

Vehicle (*class in e3f2s.supply\_modelling.vehicle*), [26](#page-29-5)

welltotank\_energy\_from\_perc() (*Vehicle method*), [26](#page-29-5)

# plot\_n\_vehicles\_charging\_hourly\_mean\_boxplot (class in e3f2s.simulator.simulation\_data\_structures.zone), [16](#page-19-4)

*method*), [26](#page-29-5)